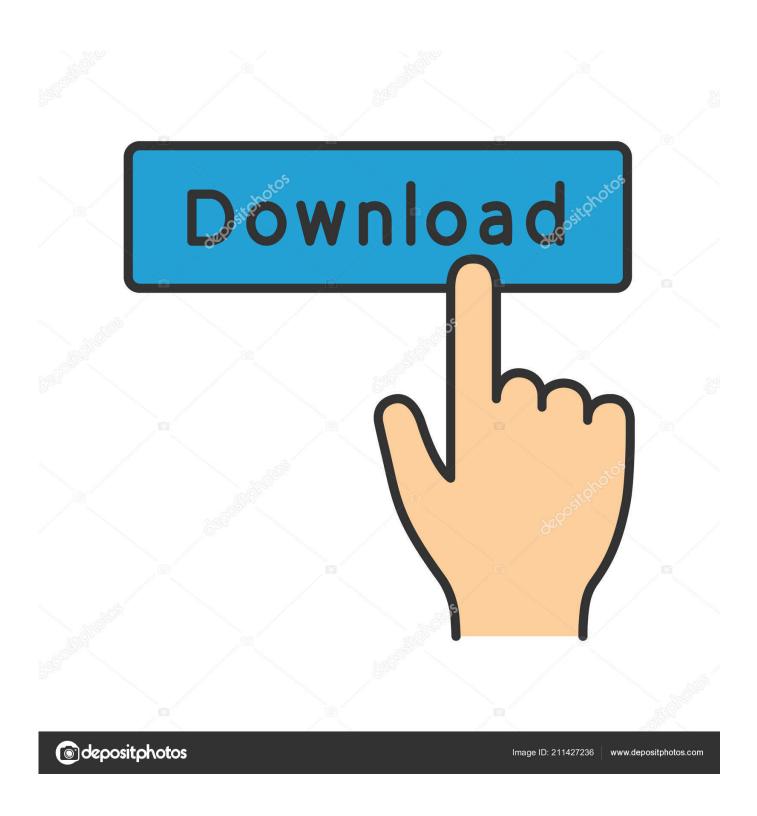

Download Mac Address Ghost Apk

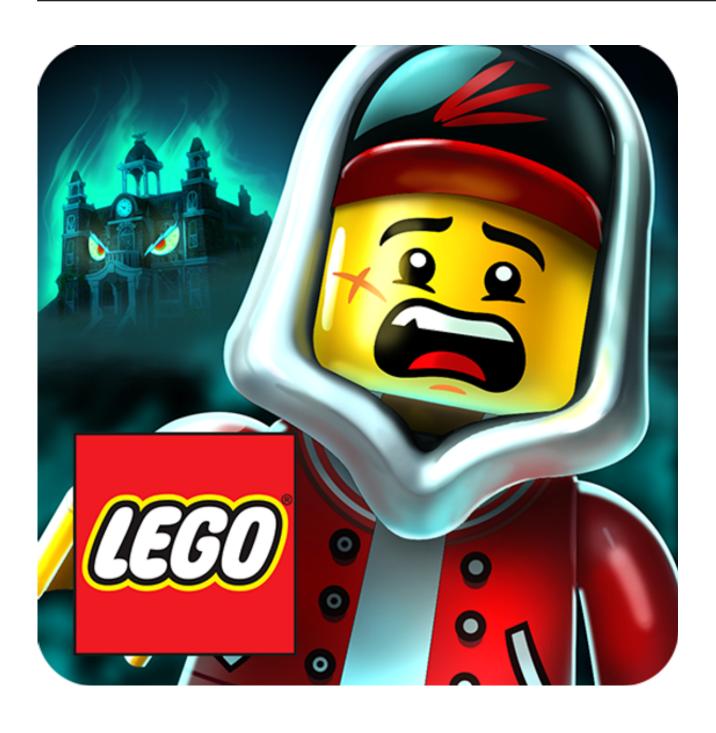

Download Mac Address Ghost Apk

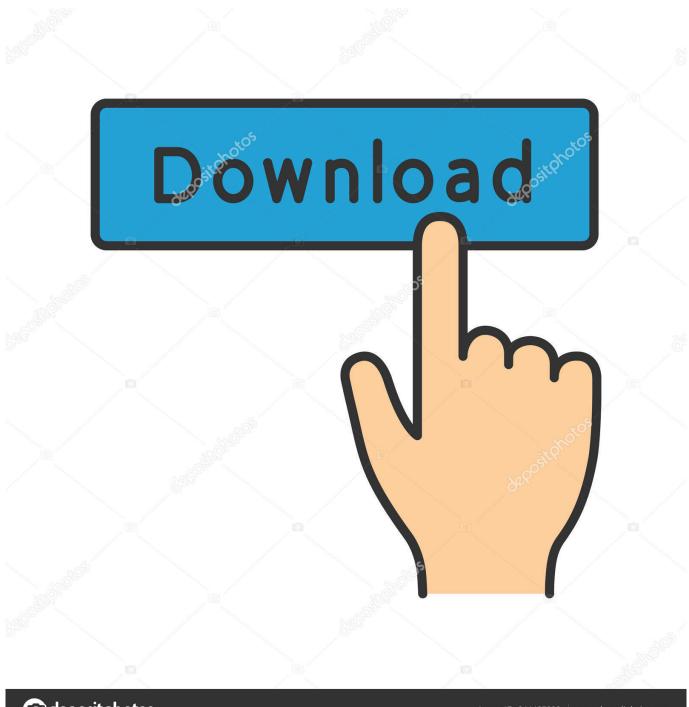

deposit photos

Image ID: 211427236

www.depositphotos.com

HD Movie Box APK HD Movie Box APK is another solid option for Movies and TV Shows.

- 1. address ghostbusters fire station
- 2. mac address ghost app
- 3. ip address ghost

Released by Rockstar Games, it is hard to deny that this is the most successful game series they have ever released and is also one of the most popular game series of all time.. com Grand Theft Auto: San Andreas (MOD Unlimited Money) – Speaking of action games in the open world, we can't ignore the Grand Theft Auto (GTA) series.

## address ghostbusters fire station

address ghostbusters fire station, address ghosting, mac address ghost app, gettysburg address ghost, ip address ghost, mac address ghost how to use, mac address ghost tutorial, returns address ghost, ryan upchurch ghost ranch address, ghost address service, ghostbusters address, ghost address for business, ghost address uk, ghostbusters address new york, ghostbed address, ghostmail address, ghostek address Card Reader Scanner For Mac Os Desktop

This appears to be a clone of Titanium TV, which is also on this list Some of the integrations available within this APK include MX Player, Real-Debrid, and Trakt.. HD Movie Box also allows users to add Favorites, Subtitles, and download media.. MAC address looks something like this XX::XX:XX:XX:XX:XX; where each X is a hexadecimal character i.. If you are surfing the web from your Android phone using a WiFi network, the network adapter of your WiFi devices must have a MAC address to set up the connection and transfer data over the network.. Download Mac Address Ghost for PC - free download Mac Address Ghost for PC/Mac/Windows 7,8,10, Nokia, Blackberry, Xiaomi, Huawei, Oppo - free download Mac Address Ghost Android app, install Android apk app for PC, download free android apk files at choilieng. Blocked and Loaded download exe file

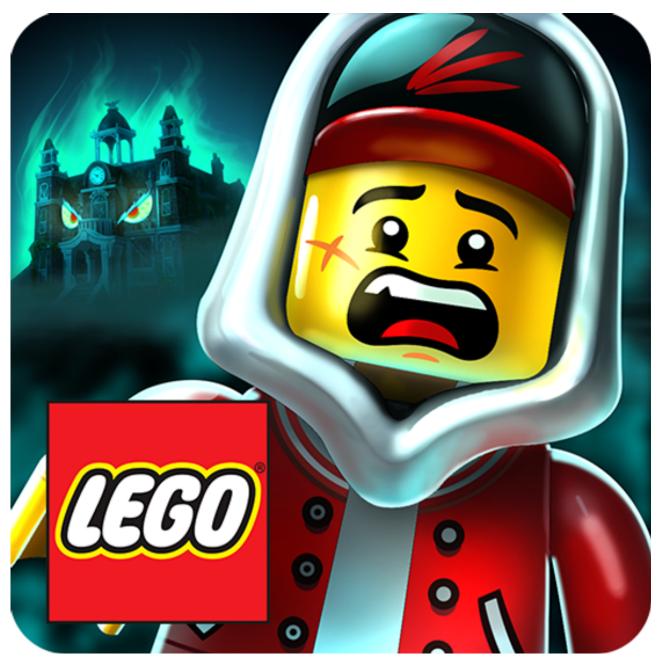

Minecraft Single Player Download Free Mac

## mac address ghost app

## Microsoft Office 2010 Keygen Rapidshare Premium

Mac Address Ghost: diewland,changemac,tools,address,ghost, application Get Free diewland.. Oct 03, 2018 Several apps are accessible on Google Play store that can be used to accomplish the task of changing the Mac Address like the "Mac Changer App". <u>Licencia Malwarebytes 2019</u>

## ip address ghost

Free Download Filter Breaker For Android

It comes already hard-coded on your mobile system This identifier helps to distinguish a specific device over the cluster of devices connected to a particular network.. changemac APK Free Download Version 1 10 App developed by diewland File size Media Access Control is a unique ID consisting of 12 digit hexadecimal numbers.. e ranges from 0-9 or A-F A possible MAC address could be, 1A:2B:3C:4D:5E:6F where the first 6 digits find your manufacturer and the last six digits find your network interface card.. The temporary change of the Mac address involves certain techniques and without root on certain UNIX based systems like Linux, BSD and OSX.. Download Mac Address Ghost Apk AndroidGhost App Apk 0041d406d9 herunterladenCFD 2016 Aktivator 32 bits

0041d406d9

Download Nurarihyon No Mago Sub Indo Season 2 Temp 2 Chap 24